# 2018

# Cornerstone and DMZ*edge*  High Availability and Failover

A guide to configuring Cornerstone MFT Server to work with DMZ*edge* for clustered environments and high availability.

*QuickStart Guide*

© 2018 South River Technologies, Inc. All Rights Reserved

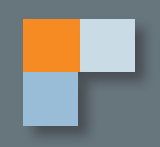

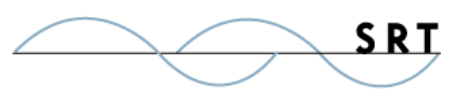

# Cornerstone and DMZ*edge* High Availability Configuration

The Cornerstone server can be used in conjunction with the DMZ*edge* server to create a high availability environment with server failover. Any number of Cornerstone servers can be configured to work in a clustered environment where each server shares the same database and file system to access files. Each Cornerstone server can also be configured to communicate with one or more DMZ*edge* servers.

Many combinations of Cornerstone and DMZ*edge* servers are possible. We will explore a few in more detail below, and answer many common questions about configuring the two to work together.

# **DMZ***edge* **Basics**

The DMZ*edge* server is a Windows service that listens on an internal port connected exclusively to a Cornerstone server. DMZ*edge*'s sole configuration option is the external IP address it will listen on for commands from Cornerstone.

Cornerstone has a DMZ*edge* configuration dialog used to tell the DMZ*edge* server what ports to listen on. For example, DMZ*edge* can listen on port 80 for HTTP connections, 21 and 990 for FTP, or port 22 for SFTP. On its own, DMZ*edge* will never listen on an external IP/port combination unless told to do so by a Cornerstone server. Therefore, most of the configuration is actually performed on the individual Cornerstone servers in the cluster rather than the DMZ*edge* application.

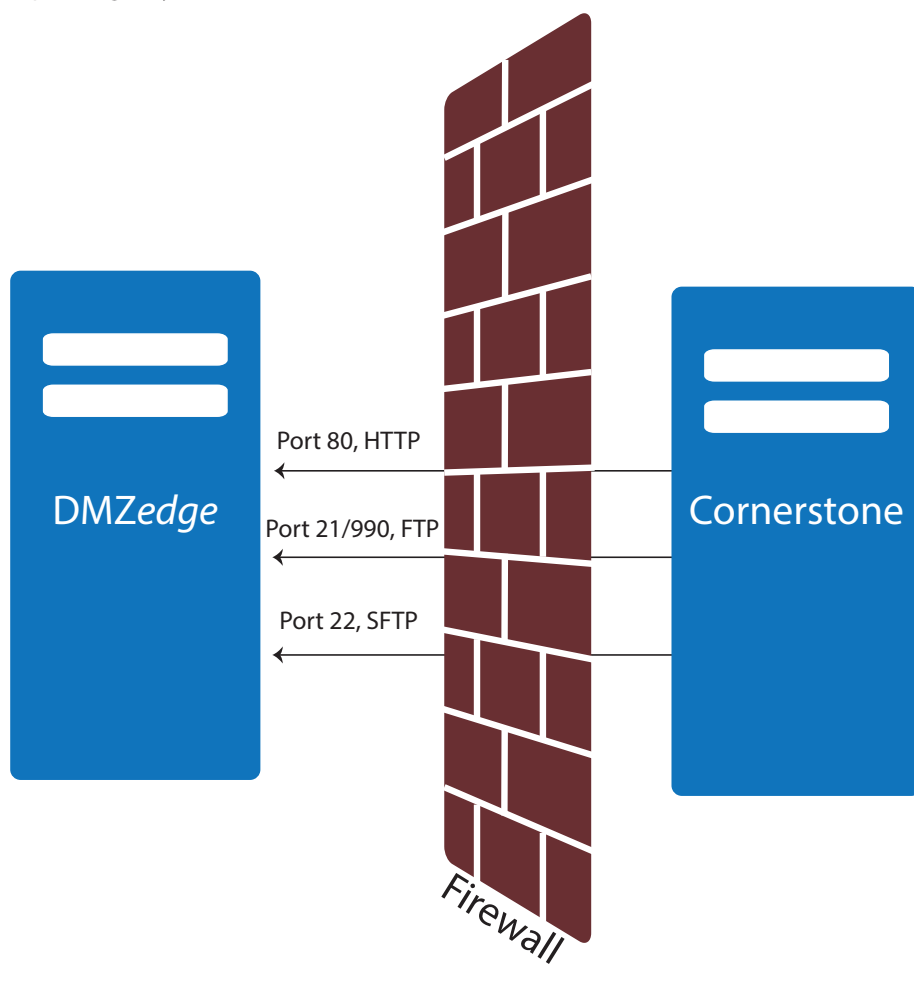

The DMZ*edge* server listens on configured ports for messages from Cornerstone. Depending on your server needs, this could be HTTP, FTP, SFTP, or all of the above.

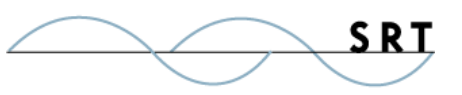

# **Multiple Cornerstone Servers with Single DMZ Edge Server**

### **Failover**

Consider this simple server failover configuration:

A single DMZ*edge* server is installed on server with an external IP address. Two or more Cornerstone servers are installed on the internal network, configured to talk to a single DMZ*edge* server. The DMZ*edge*

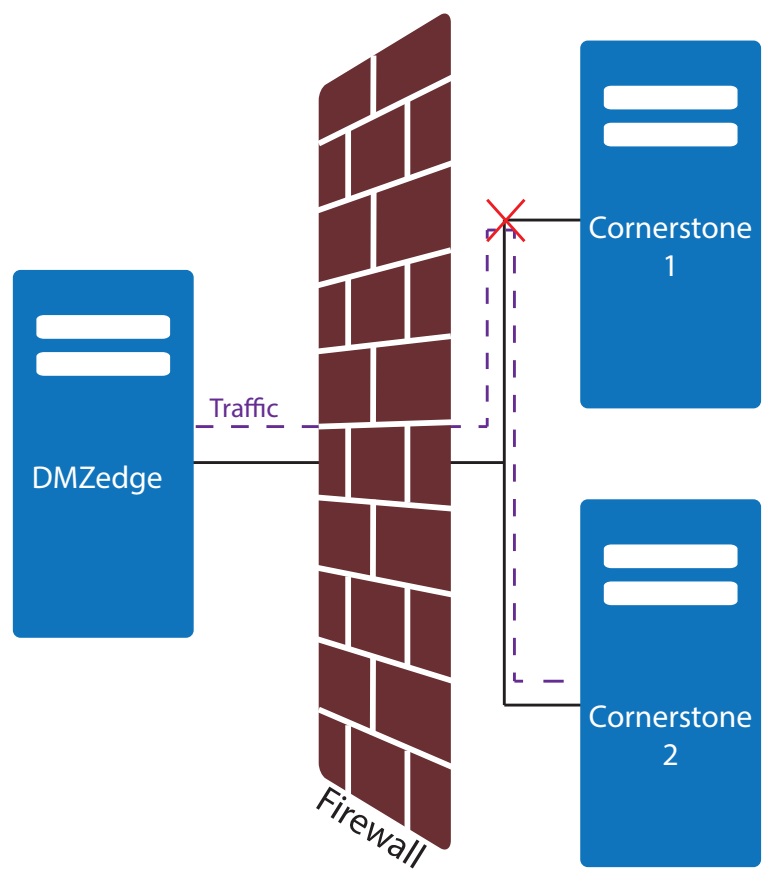

In a failover scenario, when Cornerstone 1 goes offline, the traffic will be directed to the next Cornerstone in the priority list.

connection would be set as the priority for each Cornerstone server. Traffic will be routed to the higher priority Cornerstone server.

In our example, two Cornerstone servers tell a single DMZ*edge* to listen on port 80 and route port 80 traffic to the Cornerstone server.

When an external client connects to port 80 the DMZ*edge* server will send the traffic to the cornerstone server that has the higher priority. If one of the Cornerstone servers should go down for whatever reason, traffic would route to the second Cornerstone server. Only one cornerstone server would be doing work at a time, the other ones are used as a backup in case the higher priority server goes down.

## **Multiple Cornerstone Servers with multiple DMZ Edge Servers**

### **Failover and Load Balancing**

In this mode, each DMZ*edge* server routes traffic to a specific Cornerstone server rather than filling the first on the priority list before transfering to the second, etc. In this setup, multiple Cornerstone servers handle the load equally.

Since multiple DMZ*edge* servers listen on external IP addresses, this method requires a load balancer, such as F5's big IP load balancer or Microsoft Clustering Services, to distribute connections to each of the DMZ*edge* servers.

For example, say you have two Cornerstone servers paired with two DMZ*edge* servers. Cornerstone #1 must be configured to communicate with both DMZedge servers #1 and #2. Each time you add a DMZ*edge* server

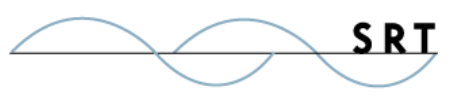

to a Cornerstone server, select a priority. Priority increases with the number. For our example, we configured the servers as follows:

### **Cornerstone #1**

- 10.0.0.1 (DMZ*edge* #1) with priority setting of 2 (Primary)
- 10.0.0.2 (DMZ*edge* #2) with priority setting of 1 (Backup/Failover)

#### **Cornerstone #2**

- 10.0.0.2 (DMZ*edge* #2) with priority setting of 2 (Primary)
- 10.0.0.1 (DMZ*edge* #1) with priority setting of 1 (Backup/Failover)

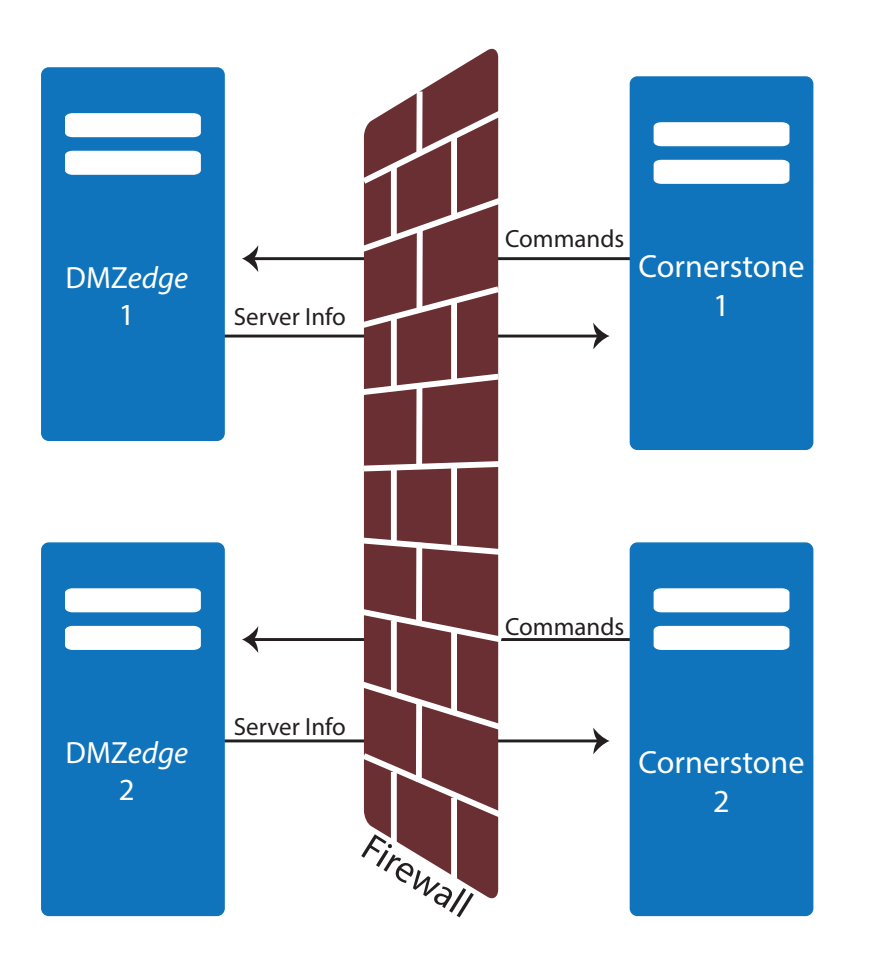

According to these settings, DMZ*edge* #1 would route traffic to Cornerstone #1 and DMZ*edge* #2 would route traffic to Cornerstone server #2. Each Cornerstone is communicating with both DMZ*edge* servers, and each DMZ*edge* server will route traffic to the Cornerstone server with higher priority.

Let's say Cornerstone #1 has a power failure. If this happens the connection between Cornerstone server #1 and both DMZ*edge* #1 and DMZ*edge* #2 will be lost. When this occurs DMZ*edge* #1, which was routing traffic to Cornerstone #1, will recognize that Cornerstone #1 is no longer accessible and will route traffic to the remaining servers, beginning with the highest priority server in this case, Cornerstone #2. DMZ*edge* Server #2, which was already routing traffic to Cornerstone #2, will continue on.

In the event Cornerstone #1 powers back up,

it will communicate with both DMZ*edge* servers, which will register Cornerstone #1's higher priority and route traffic back to Cornerstone #1.

## **Single Cornerstone with Multiple DMZ servers**

It is possible to configure a single Cornerstone server with multiple DMZ*edge* servers. However, other than

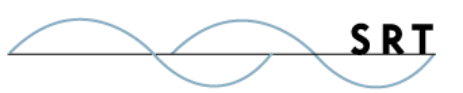

providing a potential failover protection in the case where a DMZ*edge* server goes down, this setup would not provide much benefit from a load balancing perspective.

# **Load Balancing/Clustering**

Use a load balancer maintain multiple external connections. You can configure the balancer to distribute connections to either multiple DMZ*edge* servers or, if no DMZ*edge*'s are used, to multiple clustered Cornerstone servers which share a common database and file system.

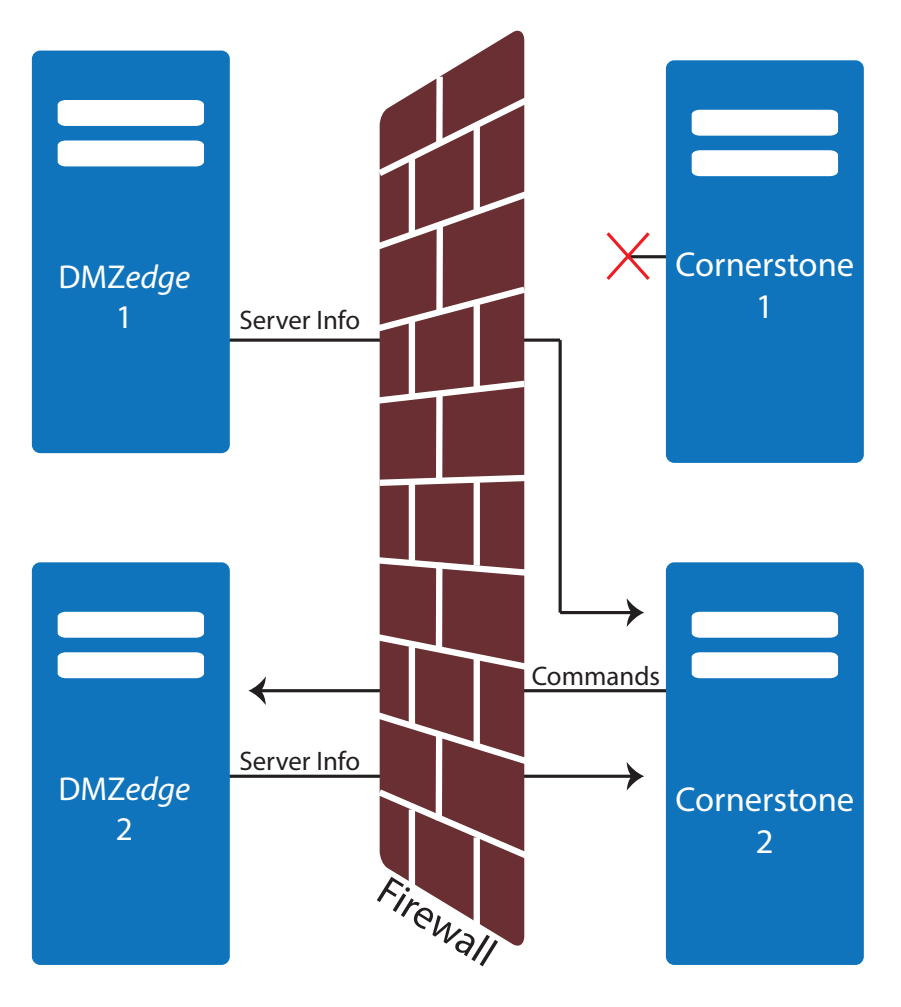

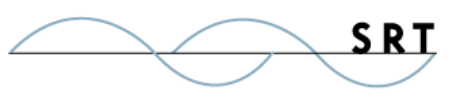

# **System Requirements**

### **Supported Operating Systems**

- **•** Windows Server 2012, all editions, 32-bit and 64-bit
- **•** Windows Server 2008-R2, all editions, 32-bit and 64-bit
- **•** Windows Server 2008, all editions, 32-bit and 64-bit
- **•** Windows Server 2016, all editions, 32-bit and 64-bit

#### **Minimum Hardware Requirements**

- **•** 2 GHz Pentium® class processor
- **•** 4GB of RAM is required; 8GB of RAM is recommended
- **•** Minimum 100MB of free disk space for the application
- **•** Minimum SVGA (800x600) resolution display is required to run the Administration console program.

#### **Minimum Software Requirements**

- **•** Microsoft .NET Framework v4.0 is required
- **•** Microsoft SQL Server 2005 or later is required
- **•** Microsoft SQL Server Management Studio Express is recommended

#### **Limitations**

**•** Cornerstone MFT server is a multi-threaded, dynamic server solution for the Microsoft Windows operating system. While designed to handle an unlimited number of user connections and servers, like all software, Cornerstone is limited by the resources of the computer; most notably, those limitations imposed by the Windows Sockets (WINSOCK) Library.

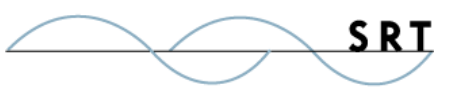

# **About South River Technologies**

South River Technologies (SRT) is an innovator in secure file management software. SRT software allows users to securely access, manage, and collaborate on files over the Internet, streamlining business processes to improve productivity. SRT's products enhance customers' existing applications by instantly enabling secure access and collaboration within those applications. More than 90,000 customers in 140 countries use SRT's software to make remote file access and collaboration more efficient for their customers, partners, and distributed workforce.

For more information, please visit www.southrivertech.com. South River Technologies, Cornerstone MFT, Titan FTP Server, WebDrive, and DMZedge Server are registered trademarks of South River Technologies, Inc. in the U.S. and other countries. Any information in this document about compatible products or services should not be construed in any way to suggest SRT endorsement of that product or service.

# **Contact Information**

South River Technologies, Inc. 1910 Towne Centre Blvd Suite 250 Annapolis, Maryland 21401 USA

Toll Free: 1-866-861-9483 Main: 443-603-0290 Fax: 410-266-1191 Corporate Web site: www.southrivertech.com Online Support: www.srthelpdesk.com